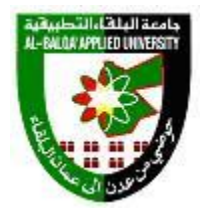

**جامعة البلقاء التطبيقية**

## **وحدة التقييم واالمتحانات العامة**

**مصفوفة الكفايات والمهارات العملية لمخرجات التعلم Outcomes Learning**

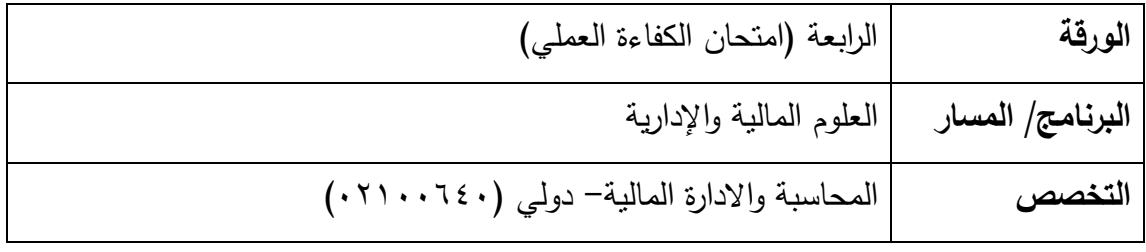

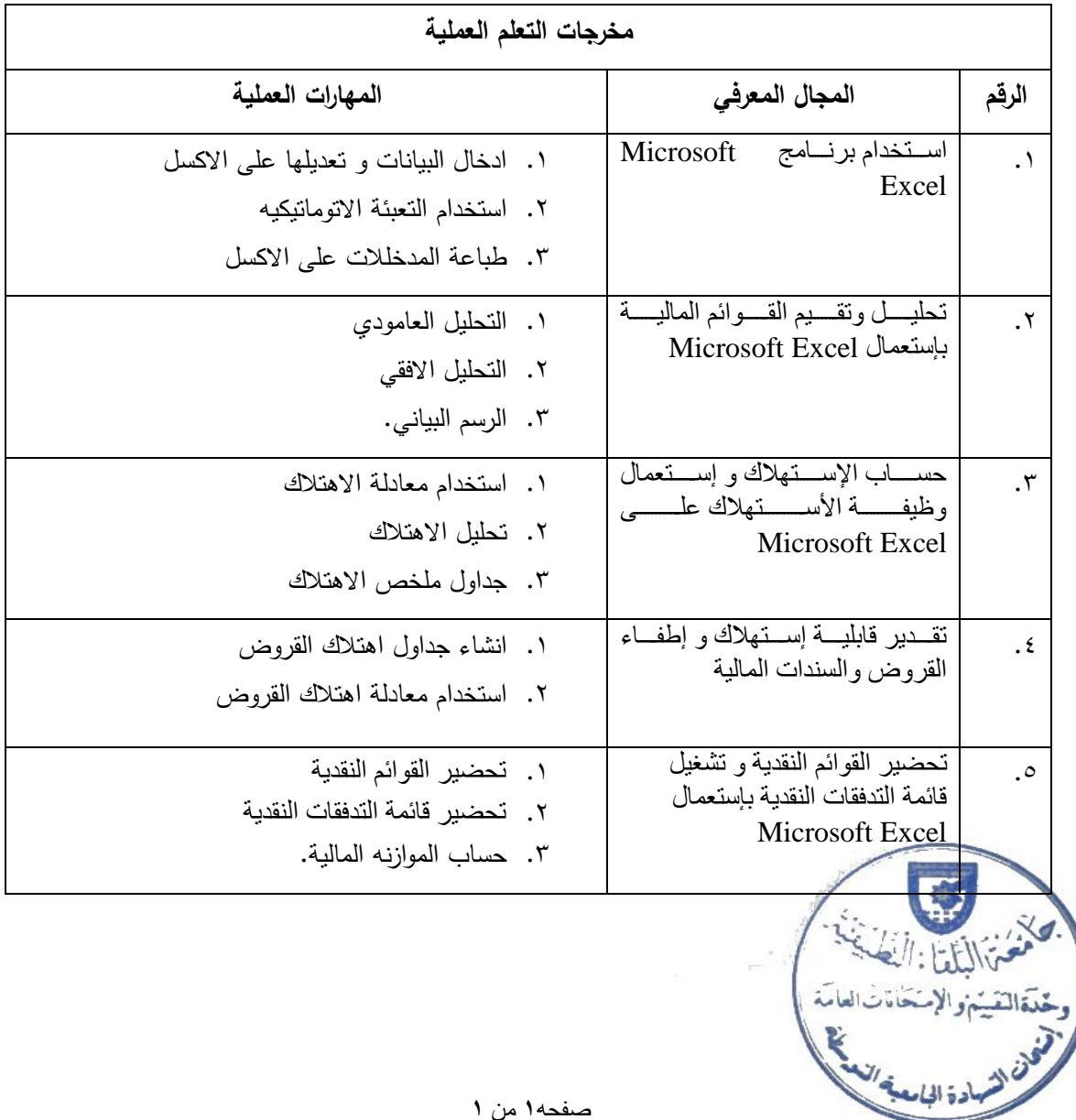

صفحه**1** من **1**